## <span id="page-0-0"></span>1. Simulação Estocástica e Números Pseudoaleatórios

USP/ICMC

 $1^{\circ}/2021$ 

 $A \cup B \rightarrow A \oplus B \rightarrow A \oplus B \rightarrow A \oplus B \rightarrow B$ 

Simulação estocástica é a arte de gerar amostras de variáveis aleatórias em um ambiente computacional e usar essas amostras para a obtenção de um certo resultado (Bustos & Frery, 1992, Simulação Estocástica – Teoria e Algoritmos, ABE, São Paulo-SP).

 $QQ$ 

Simulação estocástica é a arte de gerar amostras de variáveis aleatórias em um ambiente computacional e usar essas amostras para a obtenção de um certo resultado (Bustos & Frery, 1992, Simulação Estocástica – Teoria e Algoritmos, ABE, São Paulo-SP).

Arte? Necessitamos de muitas técnicas para atingir o(s) objetivo(s) (Teoria dos Números, Probabilidade, Processos Estocásticos, Estatística, Computação, Análise Numérica, ...)

**KORK EX KEY ARD YOUR** 

Simulação estocástica é a arte de gerar amostras de variáveis aleatórias em um ambiente computacional e usar essas amostras para a obtenção de um certo resultado (Bustos & Frery, 1992, Simulação Estocástica – Teoria e Algoritmos, ABE, São Paulo-SP).

Arte? Necessitamos de muitas técnicas para atingir o(s) objetivo(s) (Teoria dos Números, Probabilidade, Processos Estocásticos, Estatística, Computação, Análise Numérica, ...)

Variáveis aleatórias? Muitos problemas ou são de natureza não determinística ou porque é mais apropriado o tratamento estocástico.

Simulação estocástica é a arte de gerar amostras de variáveis aleatórias em um ambiente computacional e usar essas amostras para a obtenção de um certo resultado (Bustos & Frery, 1992, Simulação Estocástica – Teoria e Algoritmos, ABE, São Paulo-SP).

Arte? Necessitamos de muitas técnicas para atingir o(s) objetivo(s) (Teoria dos Números, Probabilidade, Processos Estocásticos, Estatística, Computação, Análise Numérica, ...)

Variáveis aleatórias? Muitos problemas ou são de natureza não determinística ou porque é mais apropriado o tratamento estocástico.

Ambiente computacional? A complexidade e/ou o volume de dados impedem a busca de uma solução manual.

Simulação estocástica é a arte de gerar amostras de variáveis aleatórias em um ambiente computacional e usar essas amostras para a obtenção de um certo resultado (Bustos & Frery, 1992, Simulação Estocástica – Teoria e Algoritmos, ABE, São Paulo-SP).

Arte? Necessitamos de muitas técnicas para atingir o(s) objetivo(s) (Teoria dos Números, Probabilidade, Processos Estocásticos, Estatística, Computação, Análise Numérica, ...)

Variáveis aleatórias? Muitos problemas ou são de natureza não determinística ou porque é mais apropriado o tratamento estocástico.

Ambiente computacional? A complexidade e/ou o volume de dados impedem a busca de uma solução manual.

Certo resultado? O bom uso da simulação estocástica fornece resultados aproximados.

Variáveis aleatórias i.i.d. Uniforme(0,1).

 $^{9}/2021$  3 / 8

K ロ ▶ K 個 ▶ K 할 ▶ K 할 ▶ → 할 → 9 Q Q

Variáveis aleatórias i.i.d. Uniforme(0,1).

Procedimentos para geração de números pseudoaleatórios: as sequências geradas, embora sejam determinísticas, devem ter a "aparência" de aleatoriedade.

**KOD KARD KED KED B YOUR** 

Variáveis aleatórias i.i.d. Uniforme(0,1).

Procedimentos para geração de números pseudoaleatórios: as sequências geradas, embora sejam determinísticas, devem ter a "aparência" de aleatoriedade.

Testes de geradores de números aleatórios.

**KOD KARD KED KED E VOOR** 

Variáveis aleatórias i.i.d. Uniforme(0,1).

Procedimentos para geração de números pseudoaleatórios: as sequências geradas, embora sejam determinísticas, devem ter a "aparência" de aleatoriedade.

Testes de geradores de números aleatórios.

Período da sequência, precisão, repetibilidade e portabilidade.

**KOD KARD KED KED E VOOR** 

#### G1. Gerador de von Neumann (1949)

 $\frac{9}{2021}$  4/8

K ロ ▶ K @ ▶ K 할 ▶ K 할 ▶ 이 할 → 9 Q @

- G1. Gerador de von Neumann (1949)
	- $\bullet$   $x_0$ : número de quatro algarismos decimais (semente). Faça  $i = 0$ .

K ロ ▶ K @ ▶ K 할 ▶ K 할 ▶ ... 할 → 9 Q @

- G1. Gerador de von Neumann (1949)
	- $\bullet$   $x_0$ : número de quatro algarismos decimais (semente). Faça  $i = 0$ .
	- $\bullet$  Calcular  $x_i^2$ . Se necessário, acrescentar zeros à esquerda para que  $x_i^2$ seja escrito como  $d_7d_6d_5d_4d_3d_2d_1d_0$ , em que  $d_i \in \{0, 1, \ldots, 9\}$ , para  $j = 0, 1, \ldots, 7$ .

KONKAPIK KENYEN E

- G1. Gerador de von Neumann (1949)
	- $\bullet$   $x_0$ : número de quatro algarismos decimais (semente). Faça  $i = 0$ .
	- $\bullet$  Calcular  $x_i^2$ . Se necessário, acrescentar zeros à esquerda para que  $x_i^2$ seja escrito como  $d_7d_6d_5d_4d_3d_2d_1d_0$ , em que  $d_i \in \{0, 1, \ldots, 9\}$ , para  $j = 0, 1, \ldots, 7$ .
	- **3** Fazer  $x_{i+1} = d_5d_4d_3d_2$  (meio do quadrado).

 $\mathbf{A} \equiv \mathbf{A} + \mathbf{A} \mathbf{B} + \mathbf{A} \mathbf{B} + \mathbf{A} \mathbf{B} + \mathbf{B} \mathbf{B}$ 

- G1. Gerador de von Neumann (1949)
	- $\bullet$   $x_0$ : número de quatro algarismos decimais (semente). Faça  $i = 0$ .
	- $\bullet$  Calcular  $x_i^2$ . Se necessário, acrescentar zeros à esquerda para que  $x_i^2$ seja escrito como  $d_7d_6d_5d_4d_3d_2d_1d_0$ , em que  $d_i \in \{0, 1, \ldots, 9\}$ , para  $i = 0, 1, \ldots, 7$ .
	- **3** Fazer  $x_{i+1} = d_5d_4d_3d_2$  (meio do quadrado).
	- $\bullet$  Faça  $i = i + 1$  e retorne ao passo 2 até que  $i = n$ .

 $\mathbf{A} \equiv \mathbf{A} + \mathbf{A} \pmod{2} \mathbf{A} + \mathbf{A} \pmod{2} \mathbf{A} + \mathbf{A} \pmod{2}$ 

- G1. Gerador de von Neumann (1949)
	- $\bullet$   $x_0$ : número de quatro algarismos decimais (semente). Faça  $i = 0$ .
	- $\bullet$  Calcular  $x_i^2$ . Se necessário, acrescentar zeros à esquerda para que  $x_i^2$ seja escrito como  $d_7d_6d_5d_4d_3d_2d_1d_0$ , em que  $d_i \in \{0, 1, \ldots, 9\}$ , para  $i = 0, 1, \ldots, 7$ .
	- **3** Fazer  $x_{i+1} = d_5d_4d_3d_2$  (meio do quadrado).
	- $\bullet$  Faça  $i = i + 1$  e retorne ao passo 2 até que  $i = n$ .
	- **5** Divida os elementos da sequência por 10.000.

Exemplos:

```
(a) \{2100, 4100, 8100, 6100, 2100, \ldots\}
```
**KORK EX KEY ARD YOUR** 

- G1. Gerador de von Neumann (1949)
	- $\bullet$   $x_0$ : número de quatro algarismos decimais (semente). Faça  $i = 0$ .
	- $\bullet$  Calcular  $x_i^2$ . Se necessário, acrescentar zeros à esquerda para que  $x_i^2$ seja escrito como  $d_7d_6d_5d_4d_3d_2d_1d_0$ , em que  $d_i \in \{0, 1, \ldots, 9\}$ , para  $i = 0, 1, \ldots, 7$ .
	- **3** Fazer  $x_{i+1} = d_5d_4d_3d_2$  (meio do quadrado).
	- $\bullet$  Faça  $i = i + 1$  e retorne ao passo 2 até que  $i = n$ .
	- **5** Divida os elementos da sequência por 10.000.

Exemplos:

```
(a) \{2100, 4100, 8100, 6100, 2100, \ldots\}(b) {3792, 3792, ... }
```
 $\frac{9}{2021}$  4/8

**KOD KARD KED KED E VOOR** 

- G1. Gerador de von Neumann (1949)
	- $\bullet$   $x_0$ : número de quatro algarismos decimais (semente). Faça  $i = 0$ .
	- $\bullet$  Calcular  $x_i^2$ . Se necessário, acrescentar zeros à esquerda para que  $x_i^2$ seja escrito como  $d_7d_6d_5d_4d_3d_2d_1d_0$ , em que  $d_i \in \{0, 1, \ldots, 9\}$ , para  $i = 0, 1, \ldots, 7$ .
	- **3** Fazer  $x_{i+1} = d_5d_4d_3d_2$  (meio do quadrado).
	- $\bullet$  Faça  $i = i + 1$  e retorne ao passo 2 até que  $i = n$ .
	- **5** Divida os elementos da sequência por 10.000.

Exemplos:

- (a)  $\{2100, 4100, 8100, 6100, 2100, \ldots\}$
- $(b)$  {3792, 3792,  $\dots$ }
- (c) Considere  $x_0 =$  ano de seu nascimento.

 $\frac{9}{2021}$  4/8

**KORK EX KEY ARD YOUR** 

G2. Geradores congruenciais lineares (Lehmer, 1951)

K ロ ▶ K 個 ▶ K 할 > K 할 > 1 할 > 1 이익어

G2. Geradores congruenciais lineares (Lehmer, 1951) Gerar uma sequência de inteiros  $x_1, x_2, \ldots, x_n$  em {0, 1, ..., M-1}, M "grande". Fazer  $u_i = x_i/M$ ,  $i = 1, \ldots, n$ .

$$
x_i=(ax_{i-1}+c) \text{ mod } M, i\geq 1,
$$

sendo que  $a, c, x_0 \in \{0, 1, \ldots, M-1\}$ ,  $x_0$  é chamado de semente e mod representa o resto da divisão inteira.

**KOD KARD KED KED B YOUR** 

G2. Geradores congruenciais lineares (Lehmer, 1951) Gerar uma sequência de inteiros  $x_1, x_2, \ldots, x_n$  em {0, 1, ..., M-1}, M "grande". Fazer  $u_i = x_i/M$ ,  $i = 1, \ldots, n$ .

$$
x_i=(ax_{i-1}+c) \text{ mod } M, i\geq 1,
$$

sendo que  $a, c, x_0 \in \{0, 1, \ldots, M-1\}$ ,  $x_0$  é chamado de semente e mod representa o resto da divisão inteira.

Exemplos:

(a) Gerador do IMSL:  $a = 16807$ ,  $c = 0$ ,  $M = 2^{31} - 1$ , período =  $2^{31} - 2$  $= 2.147.483.646.$ 

(b) IBM RANDU:  $a = 2^{16} + 3$ ,  $c = 0$ ,  $M = 2^{31}$ .

**KORK EX KEY ARD YOUR** 

G3. Outros geradores

イロト (個) (量) (量) (量) 量 のQQ

G3. Outros geradores (1) Geradores com períodos 2<sup>60</sup>, 2<sup>113</sup> e 2<sup>19937</sup> – 1 ≅ 10<sup>6002</sup> (Mersenne-Twister, default em R).

 $\frac{9}{2021}$  6 / 8

**KOD KARD KED KED B YOUR** 

G3. Outros geradores

(1) Geradores com períodos 2<sup>60</sup>, 2<sup>113</sup> e 2<sup>19937</sup> – 1 ≅ 10<sup>6002</sup> (Mersenne-Twister, default em R).

(2) Gerador natural (Y. Dodge, 1996, International Statistical Review 64, 329–344): algarismos decimais de  $\pi$ .

Cálculo de  $\pi$  com 12,  $1 \times 10^{12}$  dígitos decimais em dez/2013 ([http://](http://mathworld.wolfram.com/PiDigits.html) [mathworld.wolfram.com/PiDigits.html](http://mathworld.wolfram.com/PiDigits.html)).

Sugestão: Gravar bilhões de dígitos decimais de  $\pi$  e usar como gerador.

**KOD KARD KED KED B YOUR** 

G3. Outros geradores

(1) Geradores com períodos 2<sup>60</sup>, 2<sup>113</sup> e 2<sup>19937</sup> – 1 ≅ 10<sup>6002</sup> (Mersenne-Twister, default em R).

(2) Gerador natural (Y. Dodge, 1996, International Statistical Review 64, 329–344): algarismos decimais de  $\pi$ .

Cálculo de  $\pi$  com 12,  $1 \times 10^{12}$  dígitos decimais em dez/2013 ([http://](http://mathworld.wolfram.com/PiDigits.html) [mathworld.wolfram.com/PiDigits.html](http://mathworld.wolfram.com/PiDigits.html)).

Sugestão: Gravar bilhões de dígitos decimais de  $\pi$  e usar como gerador. Obs. Há indicações de que "the decimal expansion of  $\pi$  is not statistically random" (R. E. Ganz, 2014, Experimental Mathematics 23, 99–104).

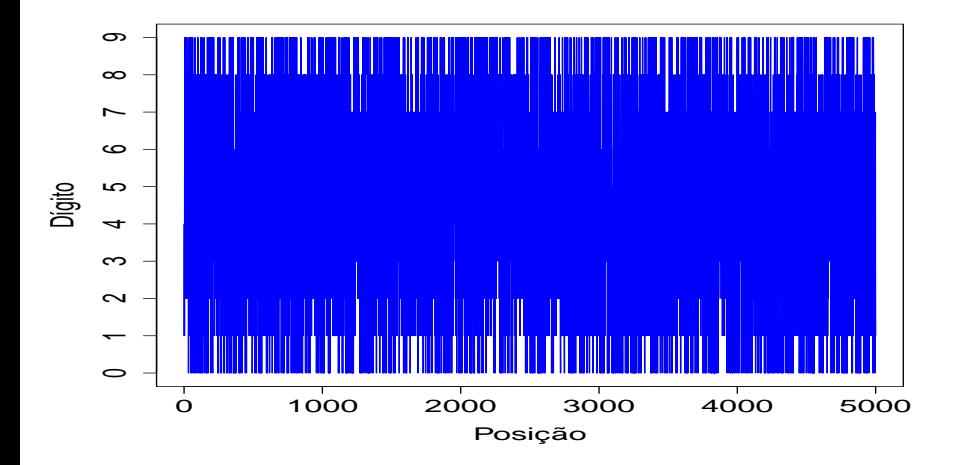

Figura 1: Sequência dos primeiros 5000 dígitos de  $\pi$ .

4 日下

 $\equiv$   $\rightarrow$ 

 $^{9}/2021$  7 / 8

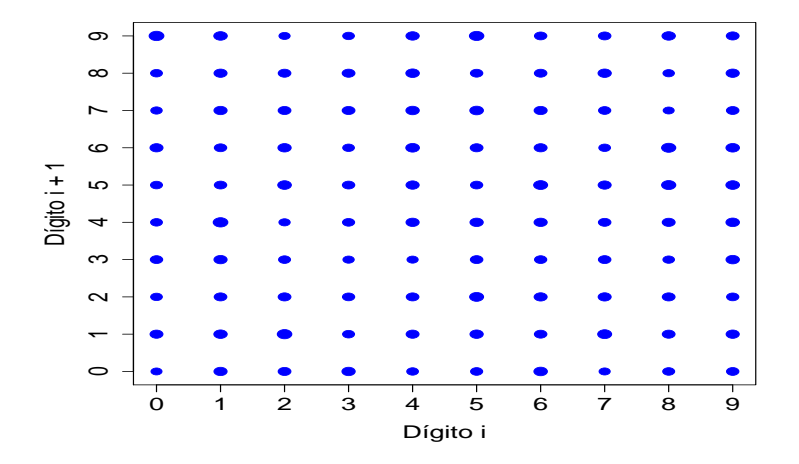

Figura 2: Distribuição dos primeiros 4999 pares (dígito i, dígito  $i + 1$ ) de  $\pi$ .

4 D F

 $\frac{9}{2021}$  8 / 8

 $299$